# Functional Curation: Potential Future Directions for SED-ML

Jonathan Cooper Gary Mirams

Computational Biology Group Department of Computer Science University of Oxford

3 rd September 2011

Jonathan Cooper [Functional Curation: Potential Future Directions for SED-ML](#page-26-0)

<span id="page-0-0"></span> $E \Omega Q$ 

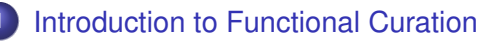

# 2 [Suggestions for SED-ML](#page-11-0)

- [Interfacing protocols and models](#page-16-0)
- [Sequenced and nested simulations](#page-21-0)
- [Post-processing](#page-24-0)  $\bullet$

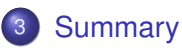

 $QQ$ 

- How can we compare models?
- Which model is best suited to investigating this experiment?
- What functionality does a model have?

We are implementing a system to answer these questions.

<span id="page-2-0"></span> $E \Omega$ 

A protocol is the *in silico* version of an experiment, that can be applied to models of the system in question

4 0 8

B

目目 のへへ

- A protocol is the *in silico* version of an experiment, that can be applied to models of the system in question
- A language is needed to describe protocols
	- SED-ML?

メス 語

- A protocol is the *in silico* version of an experiment, that can be applied to models of the system in question
- A language is needed to describe protocols
	- SED-ML?
- In SED-ML, a protocol specifies the model

- A protocol is the *in silico* version of an experiment, that can be applied to models of the system in question
- A language is needed to describe protocols SED-ML?
- In SED-ML, a protocol specifies the model
- We want one protocol, many models

- A protocol is the *in silico* version of an experiment, that can be applied to models of the system in question
- A language is needed to describe protocols SED-ML?
- In SED-ML, a protocol specifies the model
- We want one protocol, many models
- One model, many protocols

一 4 (日)

- A protocol is the *in silico* version of an experiment, that can be applied to models of the system in question
- A language is needed to describe protocols SED-ML?
- In SED-ML, a protocol specifies the model
- We want one protocol, many models
- One model, many protocols
- Many models, many protocols

# ${\mathcal{C}}$ omplex post-processing

- SED-ML dataGenerators are currently fairly restrictive
- Many standard cardiac protocols require additional functionality
- Example: S1-S2 restitution

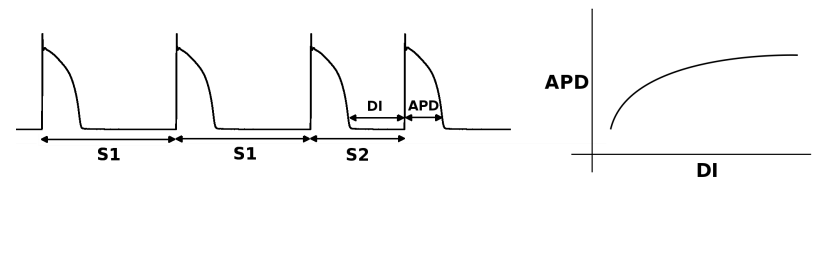

 $QQ$ 

[Summary](#page-26-0)

# Example: S1-S2 protocol on canine models

## Our system currently has its own protocol language. We'd like to use SED-ML instead!

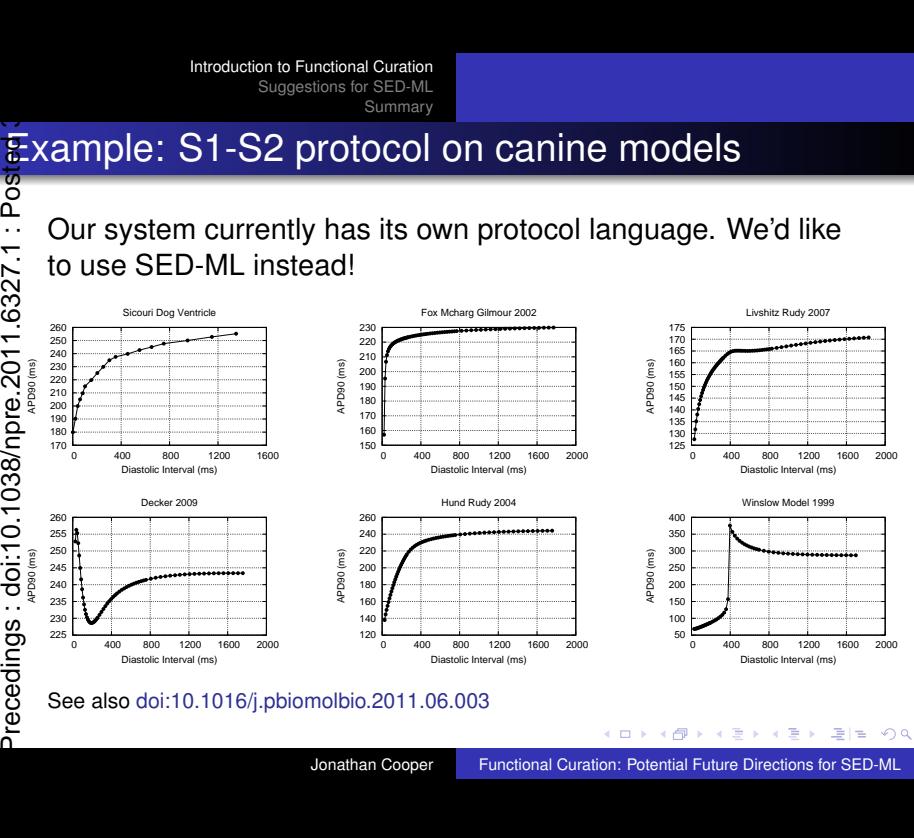

See also [doi:10.1016/j.pbiomolbio.2011.06.003](http://dx.doi.org/10.1016/j.pbiomolbio.2011.06.003)

Jonathan Cooper [Functional Curation: Potential Future Directions for SED-ML](#page-0-0)

4 0 8

B G

 $\mathcal{A}$ 

 $2Q$ 

l =

[Interfacing protocols and models](#page-16-0) [Sequenced and nested simulations](#page-21-0)<br>Post-processing

# Suggested extensions to SED-ML

These are features our protocol language has, that we would like to see added to SED-ML, in order to represent a wider range of experiments.

- Interfacing protocols with models
	- Ontologies, units, model inputs and outputs

<span id="page-11-0"></span> $E|E \cap Q$ 

适

# Suggested extensions to SED-ML

These are features our protocol language has, that we would like to see added to SED-ML, in order to represent a wider range of experiments.

- Interfacing protocols with models
	- Ontologies, units, model inputs and outputs
- Sequenced and nested simulations
	- Based on Frank Bergmann's proposal

メス 語

# Suggested extensions to SED-ML

These are features our protocol language has, that we would like to see added to SED-ML, in order to represent a wider range of experiments.

- Interfacing protocols with models
	- Ontologies, units, model inputs and outputs
- Sequenced and nested simulations
	- Based on Frank Bergmann's proposal
- *N*-dimensional array based post-processing
	- Minimal extensions to MathML, many possibilities

メス 語

# Suggested extensions to SED-ML

These are features our protocol language has, that we would like to see added to SED-ML, in order to represent a wider range of experiments.

- Interfacing protocols with models
	- Ontologies, units, model inputs and outputs
- Sequenced and nested simulations
	- Based on Frank Bergmann's proposal
- *N*-dimensional array based post-processing
	- Minimal extensions to MathML, many possibilities
- Protocol libraries for usability
	- Allow different UIs to target different levels of user

▶ ४ 로 ▶ 토!로 Ю ٩ ٩

[Interfacing protocols and models](#page-16-0) [Sequenced and nested simulations](#page-21-0) [Post-processing](#page-24-0)

# $\overline{s}$  he parts of our protocols

- Documentation
- Input specifications
- Protocol imports<sup>1</sup>
- Library definitions
- Units definitions
- Model interface
- Simulations
- Post-processing
- Output specifications
- Plot specifications

 $2Q$ 

[Interfacing protocols and models](#page-16-0) [Sequenced and nested simulations](#page-21-0) [Post-processing](#page-24-0)

- SED-ML uses XPath to locate variable elements
- What if models use different naming conventions or structures?
- Instead, use ontological annotation of variables
- $\bullet$  Protocol can use prefix: name notation as for XML namespaces
- Referring to model variables<br>
<br>
 SED-ML uses XPath to locate<br>
 What if models use different r<br>
structures?<br>
 Instead, use ontological anno<br>
 Protocol can use  $\text{prefix} : \text{na}$ <br>
namespaces<br>
 No need for 'approved' ontolo<br> • No need for 'approved' ontology — just need model & protocol to agree

4 0 8

<span id="page-16-0"></span>K 트 ▶ K 트 ▶ 트 트 YO Q @

[Interfacing protocols and models](#page-16-0) [Sequenced and nested simulations](#page-21-0) [Post-processing](#page-24-0)

- Different models use different units
- Protocol declares the units it uses, and conversions applied automatically
- "Biology-aware" conversion rules can be defined
	- A unary function for converting a value from one dimension to another
	- Can refer to model variables using ontology terms
	- Fall-back to next rule if required variables don't exist
	- See also [doi:10.1016/j.pbiomolbio.2011.06.002](http://dx.doi.org/10.1016/j.pbiomolbio.2011.06.002)

 $\triangleright$  -4  $\equiv$   $\triangleright$ 

[Interfacing protocols and models](#page-16-0) [Sequenced and nested simulations](#page-21-0) [Post-processing](#page-24-0)

- **Abstraction of SED-ML** Change functionality
- A model is viewed as a system of equations, independent of modelling language

目目 のへへ

∍

[Interfacing protocols and models](#page-16-0) [Sequenced and nested simulations](#page-21-0) [Post-processing](#page-24-0)

- **Abstraction of SED-ML** Change functionality
- A model is viewed as a system of equations, independent of modelling language
- Protocol specifies which variables are inputs and outputs
- Inputs become parameters that can be set by the protocol
	- e.g. voltage clamp experiment
- Only those equations required for the given outputs need be computed

 $E|E \cap Q$ 

适

[Interfacing protocols and models](#page-16-0) [Sequenced and nested simulations](#page-21-0) [Post-processing](#page-24-0)

- **Abstraction of SED-ML** Change functionality
- A model is viewed as a system of equations, independent of modelling language
- Protocol specifies which variables are inputs and outputs
- Inputs become parameters that can be set by the protocol
	- e.g. voltage clamp experiment
- Only those equations required for the given outputs need be computed
- Equations may also be added or replaced
	- e.g. to specify a stimulus current waveform

▶ ४ 로 ▶ 토!로 Ю ٩ ٩

[Summary](#page-26-0) [Post-processing](#page-24-0) [Interfacing protocols and models](#page-16-0) [Sequenced and nested simulations](#page-22-0)<br>Post-processing

# Sequenced and nested simulations

- An experiment may have 'setup' and 'measurement' phases  $\implies$  simulations should be able to run in sequence
	- Simulations may define a prefix, allowing outputs from any simulation in a sequence to be addressed

<span id="page-21-0"></span>唐

[Interfacing protocols and models](#page-16-0) [Sequenced and nested simulations](#page-21-0)<br>Post-processing

# Sequenced and nested simulations

- An experiment may have 'setup' and 'measurement' phases  $\implies$  simulations should be able to run in sequence
	- Simulations may define a prefix, allowing outputs from any simulation in a sequence to be addressed
- Nesting simulations supports parameter scans, repeated runs, distribution sampling, etc.
	- Model outputs therefore become regular *n*-dimensional arrays

<span id="page-22-0"></span> $\triangleright$  -4  $\equiv$   $\triangleright$ 

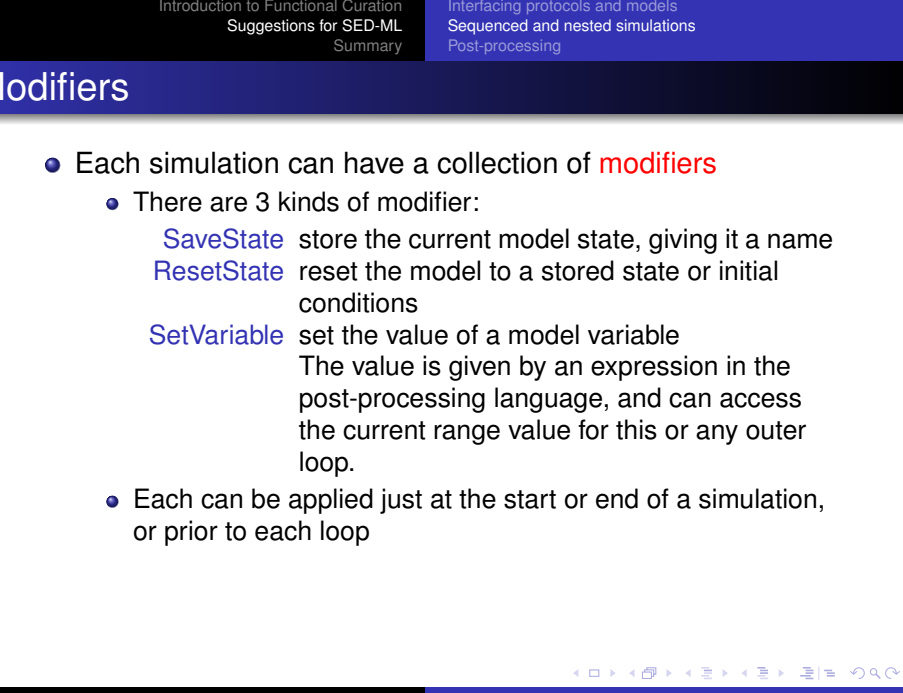

Precedings: doi:10.1038/npre.2011.6327.1: Posted:

Precedings : doi:10.1038/npre.2011.6327.1 : Posted 3

[Interfacing protocols and models](#page-16-0) [Sequenced and nested simulations](#page-21-0) [Post-processing](#page-24-0)

# Post-processing language

- Aim to support complex operations with minimal implementation overhead
- Therefore base on MathML, with as few as possible added csymbols
- Key features:
	- Operators for working with *n*-dimensional arrays
	- Sequencing operations (assignments to variables, assertions)
	- Defining functions (that can also be passed to other functions)
- Not just used for post-processing: also input specifications, library definitions, etc.
- <span id="page-24-0"></span>Technically, this is a pure functional *n*-dimensional array based programming language K個→ Kヨ→ Kヨ→ ヨヨ のQC

[Interfacing protocols and models](#page-16-0) [Sequenced and nested simulations](#page-21-0) [Post-processing](#page-24-0)

# **Main special expressions**<br>  $\frac{8}{11}$ <br>  $\frac{11}{11}$ <br>  $\frac{11}{11}$ <br>  $\frac{11}{11}$ <br>  $\frac{11}{11}$ <br>  $\frac{11}{11}$ <br>  $\frac{11}{11}$ <br>  $\frac{11}{11}$ <br>  $\frac{11}{11}$ <br>  $\frac{11}{11}$ <br>  $\frac{11}{11}$ <br>  $\frac{11}{11}$ <br>  $\frac{11}{11}$ <br>  $\frac{11}{11}$ <br>  $\frac{11}{11}$ <br> Precedings : doi:10.1038/npre.2011.6327.1 : Posted 3

newArray Create a new array

- by listing elements (which may be arrays)
- by comprehension using a generator expression with index ranges (abusing domainofapplication)

view Extract a sub-array

- Can use arbitrary (even negative) strides over any dimension, with wildcards
- map Map an *n*-ary function onto *n* arrays element-wise
- fold Collapse an array along a single dimension using a binary function
	- **O** Used to define sum, max, etc.
- find Find indices where the operand array is non-zero
- index Create a sub-array containing only the given indices
	- Various options for avoiding irregular results

**KEXKEX EE MAG** 

- Interfacing protocols with models
	- Refer to model variables with ontology terms
	- Apply units conversions, with user-defined rules
	- Modify model equations if required/possible
- Sequenced and nested simulations
	- Hence outputs are *n*-dimensional arrays
	- Vector ranges using post-processing language to compute 1d array
	- Modifers: save/load model state, set variable
- Array-based post-processing
	- Functions can be defined in the language
	- Operations can be sequenced
	- Array comprehensions, views, map, fold, find & index
- Protocol libraries for usability

B

<span id="page-26-0"></span> $E|E| \leq 0.98$ 

The slides that follow are not central to the talk, but have extra bits of information that might be useful for questions.

目目 のへへ

∍

- Each simulation requires a range over which to iterate for generating output points
	- **.** UniformRange, VectorRange and FunctionalRange have been proposed
	- Using post-processing language constructs to define an array of values, our VectorRange can implement all of these

目目 のへへ

# Nested protocols

(Not yet implemented)

- Since a protocol has inputs and outputs, it can be viewed as a kind of model
- The "system of equations" abstraction does not apply, so model modifications are not possible
- This does effectively allow us to interleave post-processing and simulation however
- So we can do e.g. dynamic restitution without breaking the 'regular *n*-d array' data model

目目 のへへ

- A store mapping names to values
- Bindings may not be overwritten
- Multiple environments exist
	- e.g. for protocol inputs, library, model variables, simulation ranges & outputs, post-processing operations & results, function locals
- **•** Environments can delegate lookups
	- Prefixed references go to the associated environment (e.g. specific simulation, imported protocol, model variable)
	- Many also have a default delegatee

 $E|E| \leq 0.9$ 

- **The statementList is used for function bodies, and the** library & post-processing sections
- 3 kinds of statement:
	- Assignment: MathML eq
	- $\bullet$  Return:  $return$  only valid in functions
	- Assert: assert for checking arguments etc.

目目 のへへ

- Environments binding names to (immutable) values
- Accessors (IS ARRAY, SHAPE, etc.)
- **•** Tuples
- Default parameters
- Wrapping MathML operators as functions
- Location information for user-friendly error messages

 $E \Omega$